Guías didácticas **ACTIVISMO DIGITAL Y CRISIS CLIMÁTICA Y ECOLÓGICA**

# **CRISIS CLIMÁTICA.** ¿Cuál es el principal problema? **3**

吗

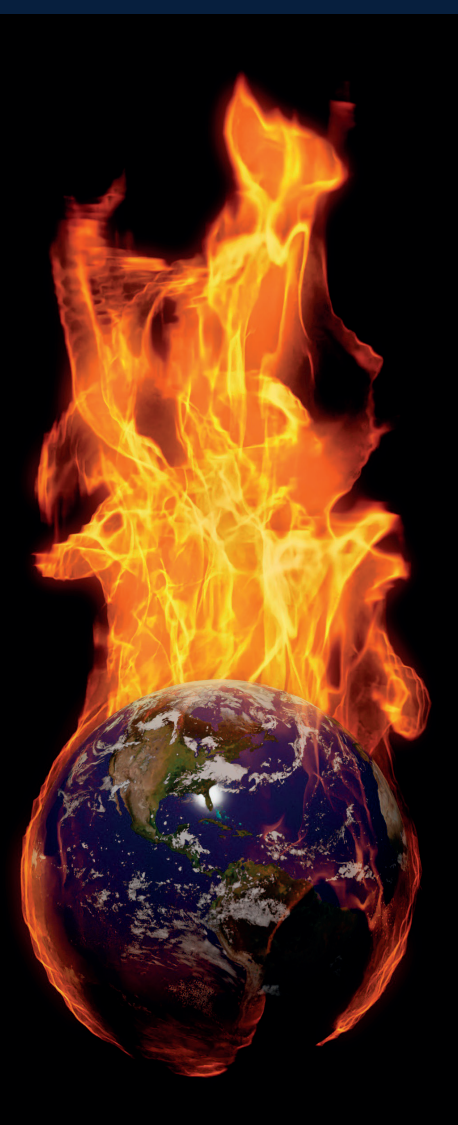

# chicos.net

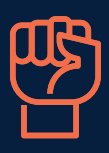

Desde hace algunos años hemos dejado de escuchar **cambio climático** para empezar a hablar de **crisis climática o crisis medioambiental.**

¿Por qué les parece que se ha propuesto ese reemplazo en las palabras? ¿Conocen cuáles son los principales efectos de la crisis climática? ¿Cuál creen que es, de todos ellos, el más peligroso para la humanidad? ¿Qué interpretación le dan a esta imagen?

# Info teórica

### Del cambio climático a la crisis climática

Cuando hablamos de **cambio climático** nos referimos a los **cambios a largo plazo de las temperaturas y los patrones climáticos.** Estos cambios pueden ser naturales, por ejemplo, a través de las variaciones del ciclo solar. Pero desde el siglo XIX, las **actividades humanas** han sido el principal motor del cambio climático, debido principalmente a la quema de combustibles fósiles como el carbón, el petróleo y el gas.

La quema de combustibles fósiles genera emisiones de gases de efecto invernadero que actúan como una manta que envuelve a la Tierra, atrayendo el calor del sol y elevando las temperaturas.

Ahora, hablamos de **crisis climática** para plantear la **situación de urgencia en la que se encuentra el mundo.** Este cambio de paradigma tiene una base científica y busca que **la sociedad entera tome conciencia de que las consecuencias del calentamiento global** están ocurriendo ahora, y que **es hoy cuando se deben tomar medidas para revertirlo.**

**Fuentes bibliográficas:**

• Organización de las Naciones Unidas (2020): "¿Qué es el cambio climático?". Recuperado en https://www.un.org/es

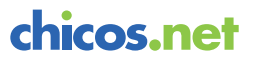

<sup>•</sup> Lotti, Fiorella (2019): "De cambio climático a crisis climática: la lucha liderada por los movimientos juveniles", Visión Sustentable. Recuperado en https://www. visionsustentable.com/

# Actividad de repaso

**Objetivo:** Comprender la diferencia entre crisis climática y cambio climático

# Actividad 1:

**¡Conozcamos campañas digitales sobre el cuidado del medioambiente!**

**Objetivo:** Conocer diversas campañas reconocidas mundialmente por luchar contra diversos efectos adversos de la crisis climática.

**Importante:** cortarle al video los primeros 7 segundos, que arranque desde que define campaña: Para saber qué es una campaña y qué características tienen, les recomendamos "Campañas de bien público" de Chicosnet: https://www.youtube.com/watch?v=VhZgeMzbdp8 )

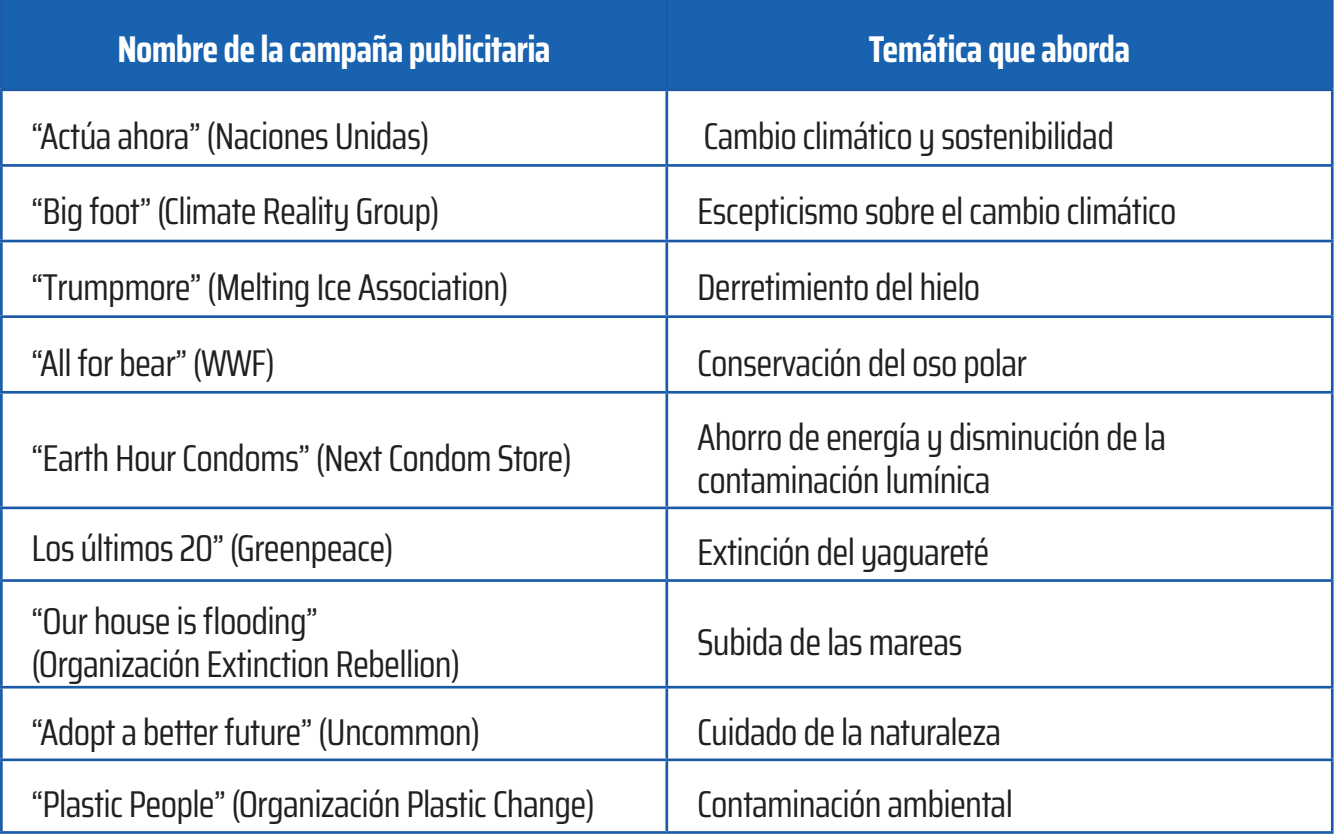

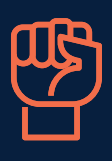

Optar entre las siguientes propuestas de trabajo:

- **• Opción 1:** Exponer, por un lado, los nombres de las campañas y por el otro las temáticas que abordan. Entre todos/as, deberán primero intentar deducir en función de la nominación de las campañas qué temática creen que le correspondería a cada uno. Luego, chequear lo dicho buscando la información en internet. Por último, pueden comentar qué otras campañas, movimientos o propuestas conocen que aborden estas cuestiones.
- **• Opción 2**: Dividir al curso en grupos y brindarle a cada uno una tarjeta con el nombre de una campaña. Deberán buscar en internet en qué consiste, cuándo surgió, quién/es la crearon, por qué medios se viralizó y toda aquella información que consideren importante para contarle al resto del curso en una puesta en común.

## Actividad 2:

### **El mayor de los problemas**

**Objetivo:** Reflexionar sobre los efectos adversos de la crisis climática.

Escuchar el primer episodio del podcast "Lo que haces cuenta" de **National Geographic** para continuar reflexionando sobre las consecuencias de la crisis climática y qué efecto adverso podría ser el más devastador. Se recomienda indicar a los/as estudiantes que tomen nota de los datos que más les llaman la atención para luego realizar una puesta en común.

Luego de ello, proponer a los/as estudiantes que formen grupos de tres o cuatro integrantes para grabar un podcast en el que debatan cuál es el efecto de la crisis climática que consideran más perjudicial y por qué.

### **Tips para grabar un podcast**

Un **podcast** es una pieza de audio con una periodicidad definida y vocación de continuidad. Se trata de un programa de radio sobre un tema específico y tiene las siguientes características:

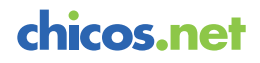

- Son fáciles de crear, actualizar y administrar.
- Son audios donde se nota el entusiasmo o conocimiento por determinado tema
- Tienen que ser atractivos para que el oyente decida continuar con la escucha
- No hay publicidades
- Combina voz, música y efectos sonoros

Pero, antes de grabar, recomendamos seguir estos pasos:

- **• Ponerse de acuerdo:** conversar sobre estos interrogantes y otros que surjan: ¿Qué **1** van a decir? ¿Cuáles son las ideas principales? ¿Quiénes serán los/as destinatarios? ¿Qué sonidos van a utilizar? ¿Cuántos minutos va a durar? ¿Es dinámica la interacción que proponen? ¿Hablan entre ustedes? ¿Van haciendo preguntas?
- **• Redactar un guion:** Allí no solo estará el texto, sino también los sonidos o la mú-**2** sica que va a componer el **podcast**. Puede realizarse en hojas o en documentos colaborativos como drive de forma tal que todos/as los/as integrantes del equipo participen de esta instancia.
- **• Grabar el podcast:** para ello, existen distintas herramientas digitales. Por ejemplo **3**la grabadora de un celular, Audacity (Tutorial para Audacity), Anchor (Tutorial de Anchor), entre otras opciones.